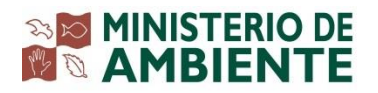

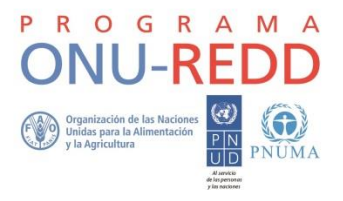

### **Programa de colaboración de las Naciones Unidas para la reducción de emisiones de la deforestación y la degradación de bosques en los países en desarrollo**

**ONU-REDD**

**Programa nacional Panamá**

## **INVENTARIO NACIONAL FORESTAL Y DE CARBONO**

## **ESTRUCTURA DE LA BASE DE DATOS PARA EL MANEJO DE LA INFORMACIÓN**

## **INVENTARIO NACIONAL FORESTAL Y DE CARBONO**

## **ESTRUCTURA DE LA BASE DE DATOS PARA EL MANEJO DE LA INFORMACIÓN**

Preparado por: Asdrúbal Calderón Amaya

Programa de colaboración de las Naciones Unidas para la reducción de emisiones de la deforestación y la degradación de bosques en los países en desarrollo (ONU-REDD)

Programa nacional Panamá

MINISTERIO DE AMBIENTE

ORGANIZACIÓN DE LAS NACIONES UNIDAS PARA LA ALIMENTACIÓN Y LA AGRICULTURA (FAO)

#### **Antecedentes**

Los primeros inventarios nacionales forestales que se llevaron a cabo en la región centroamericana datan desde mediados de la década de 1960, en el caso particular de Panamá el primer inventario se llevó a cabo a en el año de 1970. En el año 2012 se inició el trabajo con el diseño del Inventario Nacional Forestal y de Carbono para Panamá (INFC), el cual fue planteado bajo un enfoque multipropósito y, además, tiene un componente para la estimación de flujos y depósitos de carbono. También, se ha elaborado de forma paralela un mapa de cobertura y uso de la tierra basado en imágenes de alta resolución de RapidEye.

En inventarios nacionales forestales recientes (año 2000 a la fecha), como los realizados en Costa Rica, Guatemala, Honduras y Nicaragua, los datos fueron recolectados en hojas de campo e ingresados en bases de datos de Access. Dichas bases de datos fueron desarrolladas específicamente para cada inventario y luego los datos fueron procesados en la misma base de datos, en Excel o en paquetes estadísticos especializados. Uno de los inconvenientes con esta forma de manejar los datos, es que para nuevos inventarios es necesario rediseñar, no solamente la base de datos, sino que también los procesos de cálculo.

Desde el año 2008 se cuenta con el Sistema de Inventarios Forestales en Bosques Públicos y Privados (SIBP<sup>2</sup>), el cual interactúa con bases de datos de Access o SQL Server para el mantenimiento y procesamiento de los datos de inventarios forestales. Las bases de datos usadas en SIBP<sup>2</sup> manejan estructuras normales de registros, tablas y relaciones, y adicionalmente, se han incorporado tablas de metadatos que les permite interactuar con el software SIBP<sup>2</sup>.

#### **1. Introducción**

El manejo de datos para inventarios forestales nacionales es complejo, ya que implica la recolecta de información de muchas "clases de objetos" tales como árboles, suelo, regeneración, madera muerta, entre otras, las cuales se asocian a muchas variables de medición, y éstas a su vez pueden derivar en otras variables de cálculo. Por ejemplo, en el caso de árboles, las variables "*diámetro a la altura de pecho (DAP)*" y "*altura de fuste"* se usan para calcular volúmenes.

Además, las relaciones y dependencias entre entidades pueden ser difíciles de modelar. En los inicios de los procesos automatizados de datos de inventarios forestales, se usaron archivos con estructuras de datos como listados, tablas u hojas de cálculo, lo cual dificultaba el manejo de los datos y muchas veces generó redundancia de información y errores. El uso de bases de datos relacionales como Access, ha mejorado y facilitado el manejo, seguridad, consulta e integridad de los datos.

Un buen diseño de la base de datos para un inventario nacional forestal debe ser eficiente para realizar consultas, así como sencillo y robusto, y debe estar estructurada de tal manera que permita realizar cambios en el futuro. Todas estas características han sido consideradas en el diseño de la base de datos para el INFC de Panamá que se describe a continuación.

### **2. Objetivos**

Basándose en el diseño del INFC, se estructuró una base de datos relacional cuyo objetivo principal es manejar de forma segura y amigable los datos recolectados en campo. Para alcanzar este objetivo, se realizaron las siguientes actividades:

- a) Análisis de la estructura de la información del INFC y las variables a recolectar, y diseño de los formularios de campo.
- b) Organización, depuración y actualización de la información botánica de las especies de árboles ya sistematizada en otras bases de datos.
- c) Establecimiento de la codificación a utilizar para las diferentes variables.
- d) Análisis de la estructura jerárquica de la información del INFC.
- e) Definición de las variables a calcular y los procedimientos de cálculo.

#### **3. Diseño de la base de datos para el INFC**

Para estructurar la base de datos del INFC de Panamá, el primer paso fue analizar el diseño de las unidades de muestreo y los formularios de campo a utilizar para recolectar los datos. A partir de allí se obtuvieron las "entidades o clases" que se transformaron en tablas dentro de la base de datos, mientras las variables (atributos) pasaron a ser campos en las respectivas tablas. Las relaciones (uno a muchos) entre las tablas obedecen a la jerarquía de los datos en la estructura del INFC. Cada una de las tablas cuenta con una llave primaria que identifica de manera única cada registro.

La Figura 1 muestra el diagrama generalizado de clases para el INFC. Los recuadros representan las entidades o clases de objetos y las líneas indican las relaciones entre ellas, las cuales se asocian mediante las llaves primarias en la base de datos.

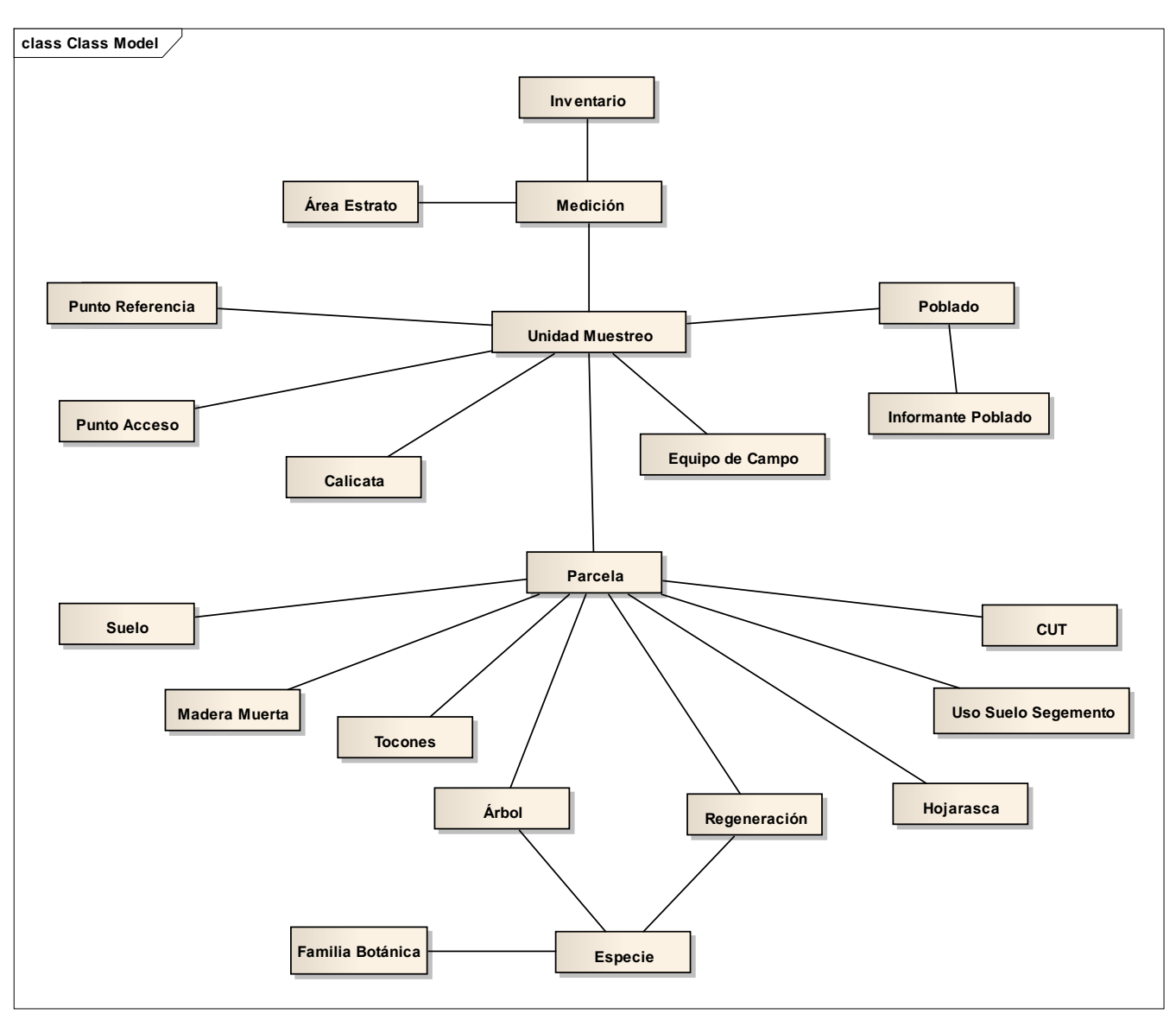

*Figura 1. Diseño esquemático de clases de objeto y sus relaciones para el INFC.*

La base de datos contiene una gran cantidad de información organizada en campos (variables) y tablas. El Anexo 1 contiene la lista de los diferentes campos y la tabla a la que pertenecen; para cada uno de ellos se ha colocado una "X" si conforma una llave primaria y también su tipo (N=numérico, T=texto, etc.) y su longitud en caracteres. En el caso del INFC, la tabla llamada "*parcela*" corresponde a unidad de muestreo y la llamada "*subparcela*" corresponde a la parcela.

En la base de datos existen también otras tablas que no son incluidas en el Anexo 1; éstas son utilizadas para información de referencia o metadatos para el sistema SIBP<sup>2</sup>. Es importante mantener la integridad de la estructura de la base de datos, y al hacer modificaciones debe cuidarse que los cambios realizados estén reflejados en las tablas de metadatos; caso contrario pueden generarse errores al usar el SIBP<sup>2</sup>.

La tabla de metadatos contiene referencias para todas las variables recolectadas y las variables de cálculo. Por ejemplo, la variable *"número de árboles por hectárea"* es una variable de cálculo y su valor depende del "*DAP*" del árbol; en este caso el cálculo asociado a dicha variable es expresado por la siguiente formula:

### *UPDATE arbol SET arboles = iif(dap<20,2.5, iif(dap>=50,0.5,0.8333))*

Por lo general, para el cálculo de variables se usan instrucciones de SQL<sup>1</sup> y en otros casos se aplican procedimientos predefinidos en el SIBP<sup>2</sup>. Entre estos procedimientos predefinidos se encuentran: cálculo de índices de biodiversidad, cálculo de alturas estimadas, entre otros. Las instrucciones SQL son almacenados en las tablas de metadatos ("*tablas\_campos*").

Haciendo uso del sistema SIBP<sup>2</sup> se puede dar mantenimiento a la base de datos del INFC, calcular diferentes variables tales como volumen, biomasa, entre otras, así como realizar cálculos de forma estratificada (tablas de rodal, regresiones y tablas dinámicas). También es factible realizar análisis espaciales utilizando Sistemas de Información Geográfica, debido a que las unidades de muestreo, árboles y otras entidades del INFC están georeferenciadas.

### **4. Recomendaciones**

- $\bullet$  Utilizar el SIBP<sup>2</sup> para el ingreso, mantenimiento y análisis de datos de la fase final del INFC.
- Asignar un administrador de la base de datos del INFC y el SIBP<sup>2</sup>.
- Establecer un cronograma de capacitaciones sobre el uso del SIBP<sup>2</sup> para el personal involucrado en el manejo y análisis de los datos del INFC, tanto de MIAMBIENTE como otros actores (grupos indígenas, ONG, empresas forestales).
- Realizar respaldos regulares de la base de datos por duplicado y mantenerlos separados.

l

<sup>&</sup>lt;sup>1</sup> Structured Query Language

# **ANEXO 1**

**Tablas y campos utilizados en la base de datos del INFC en Panamá**

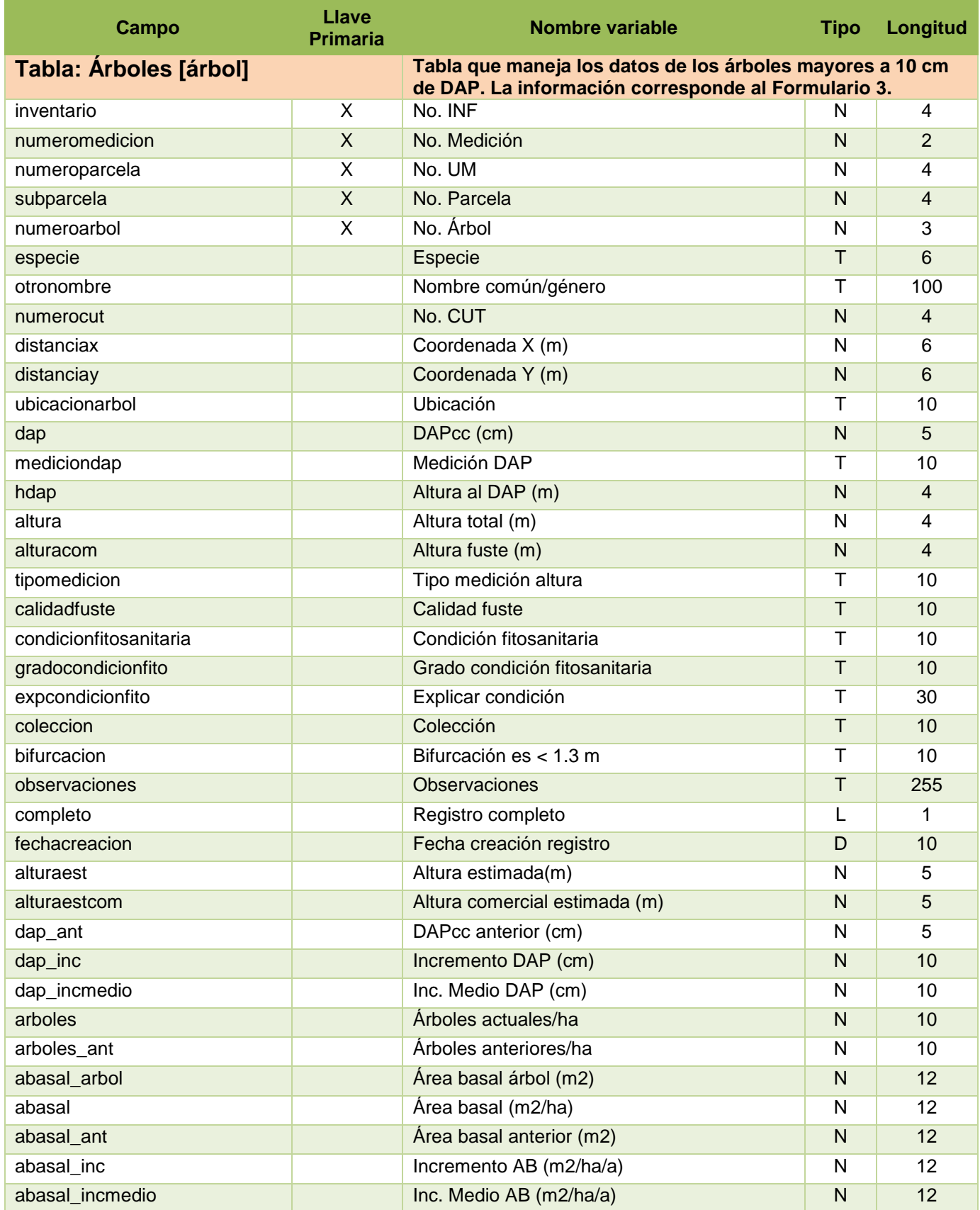

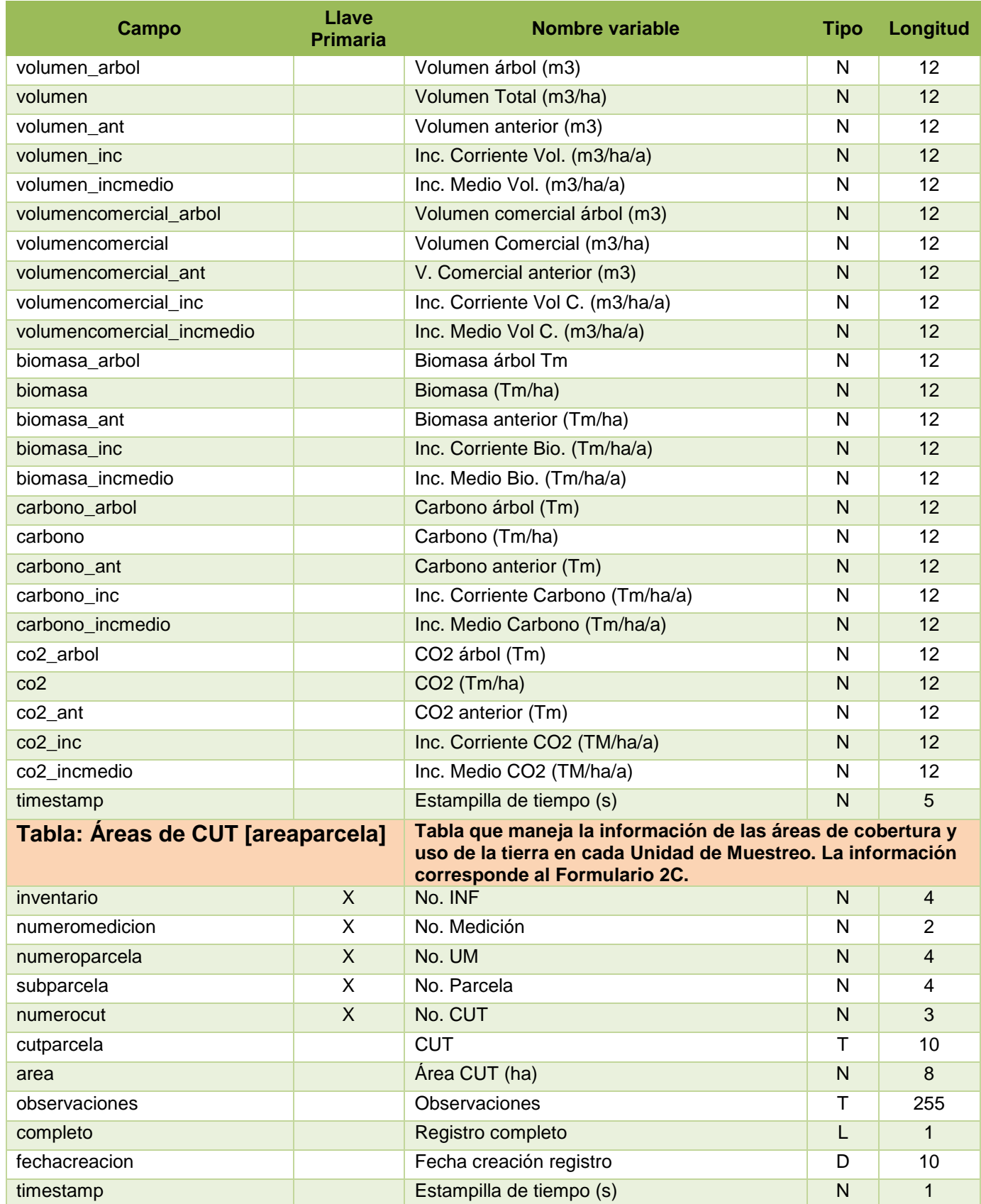

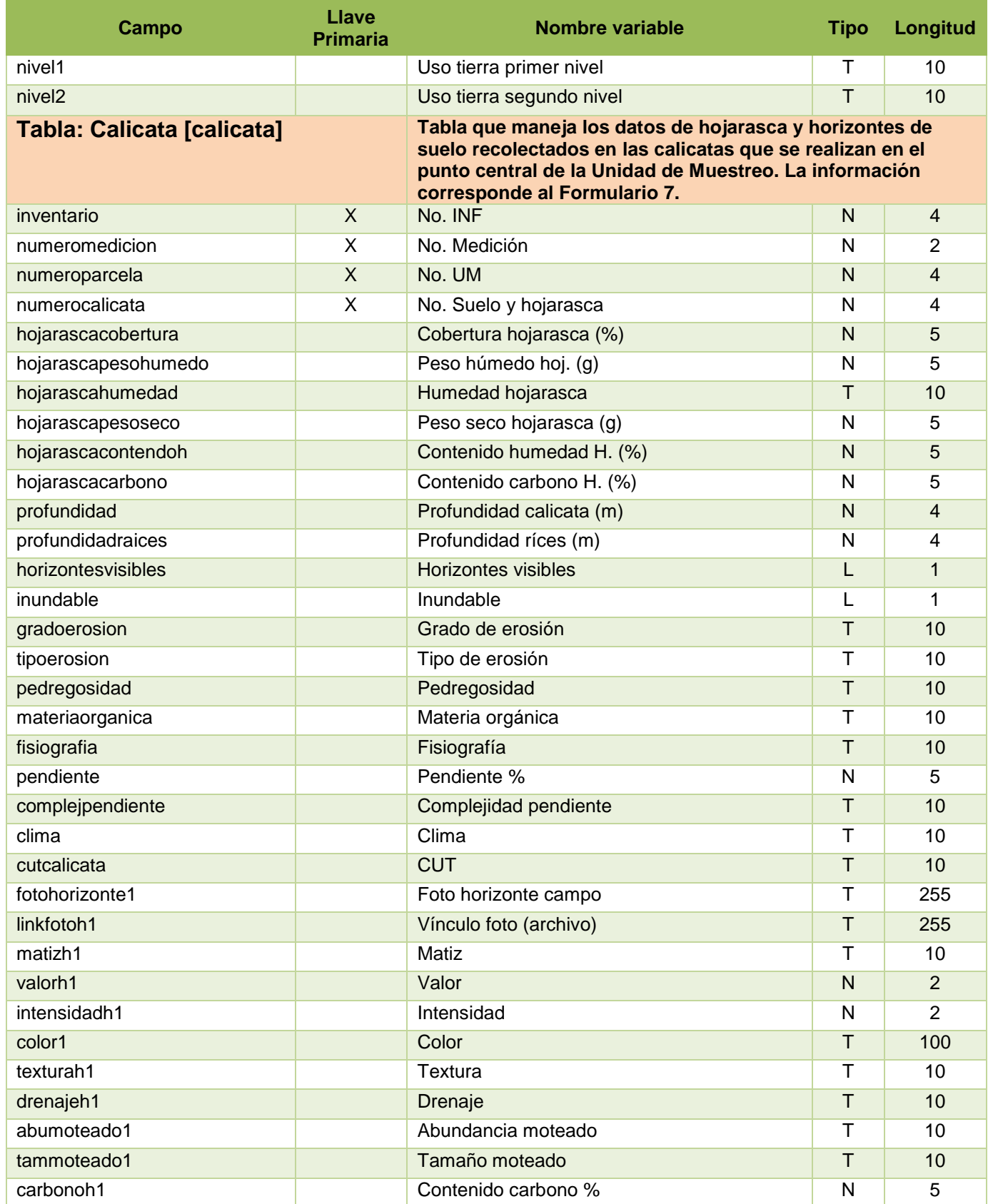

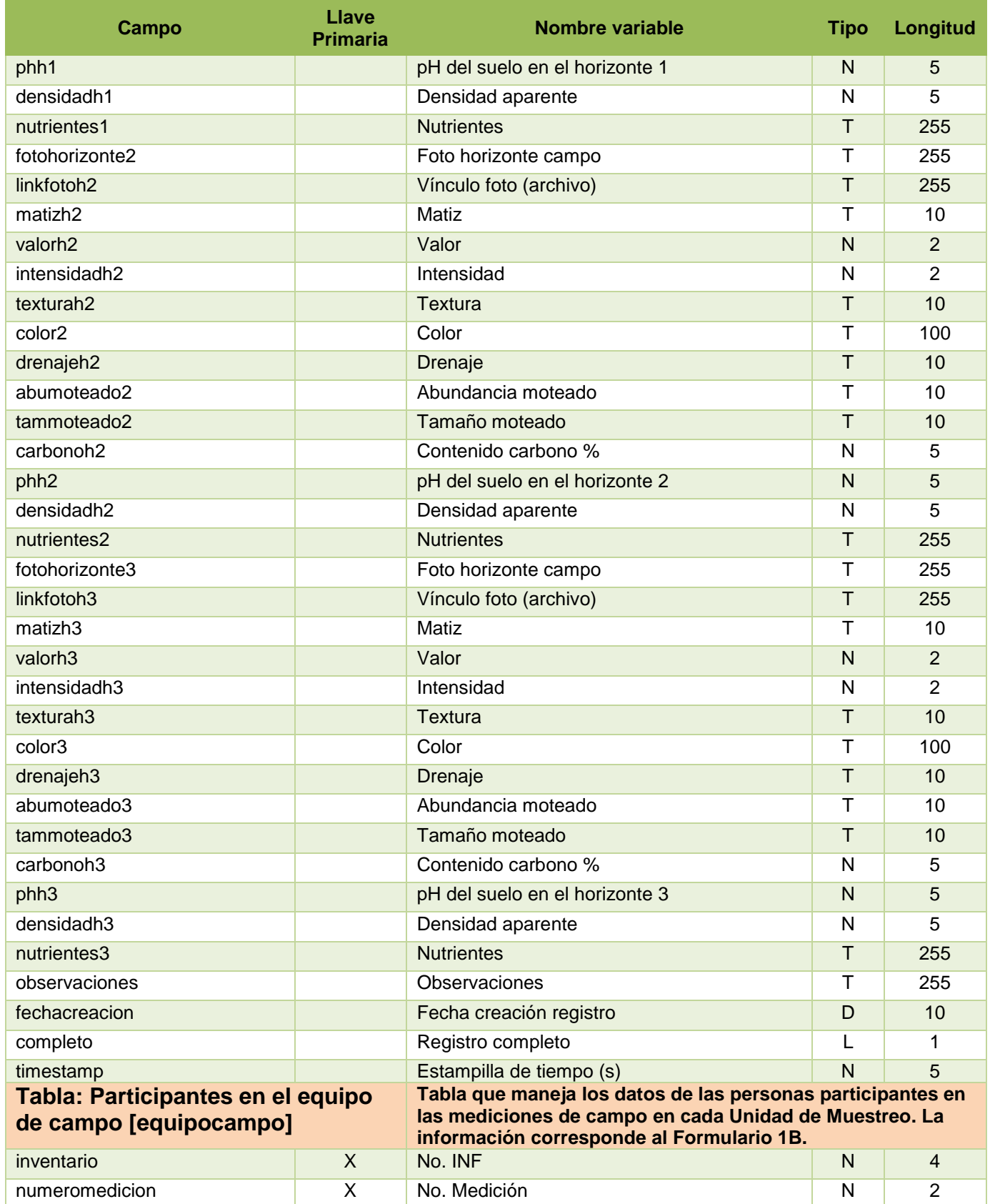

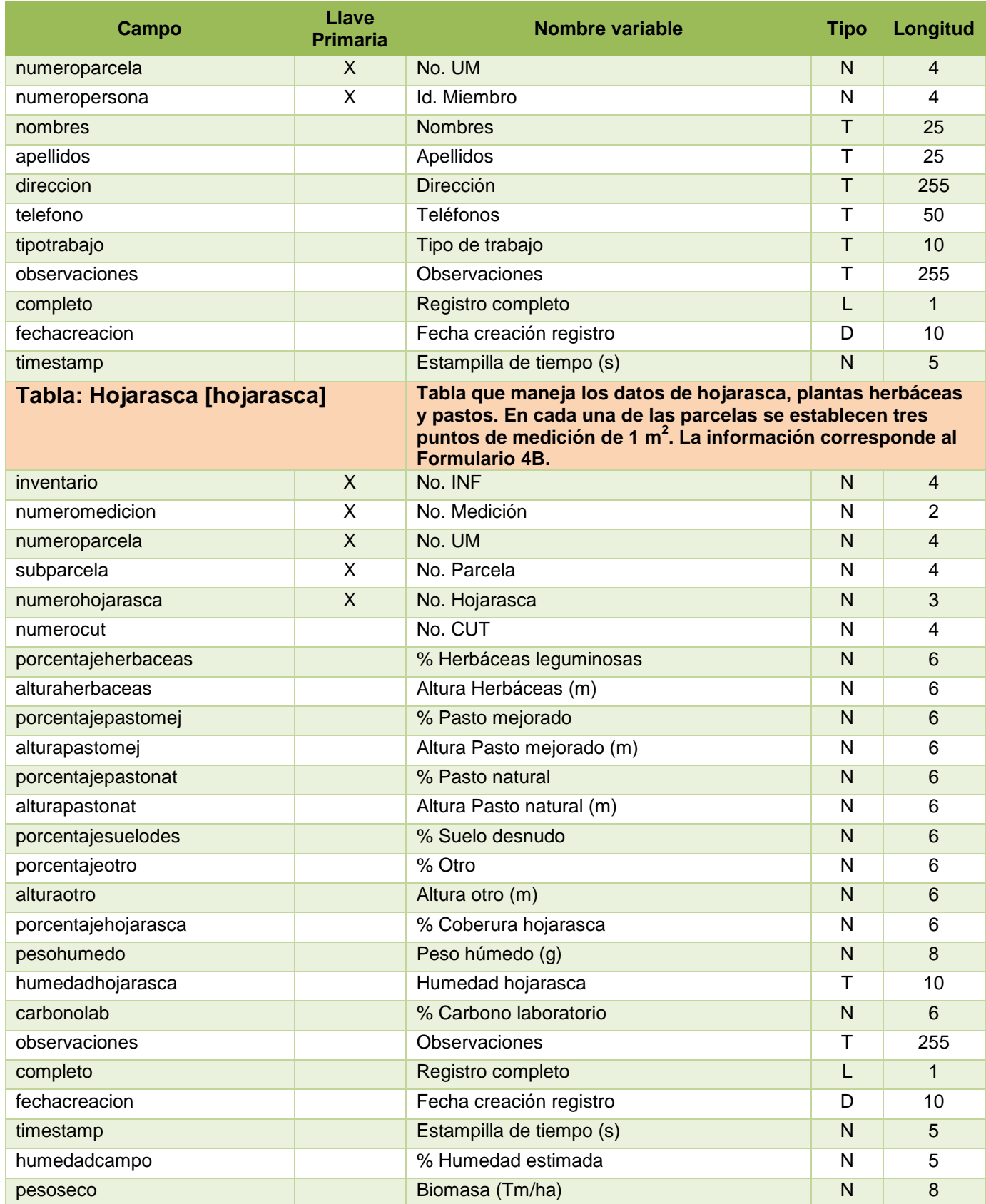

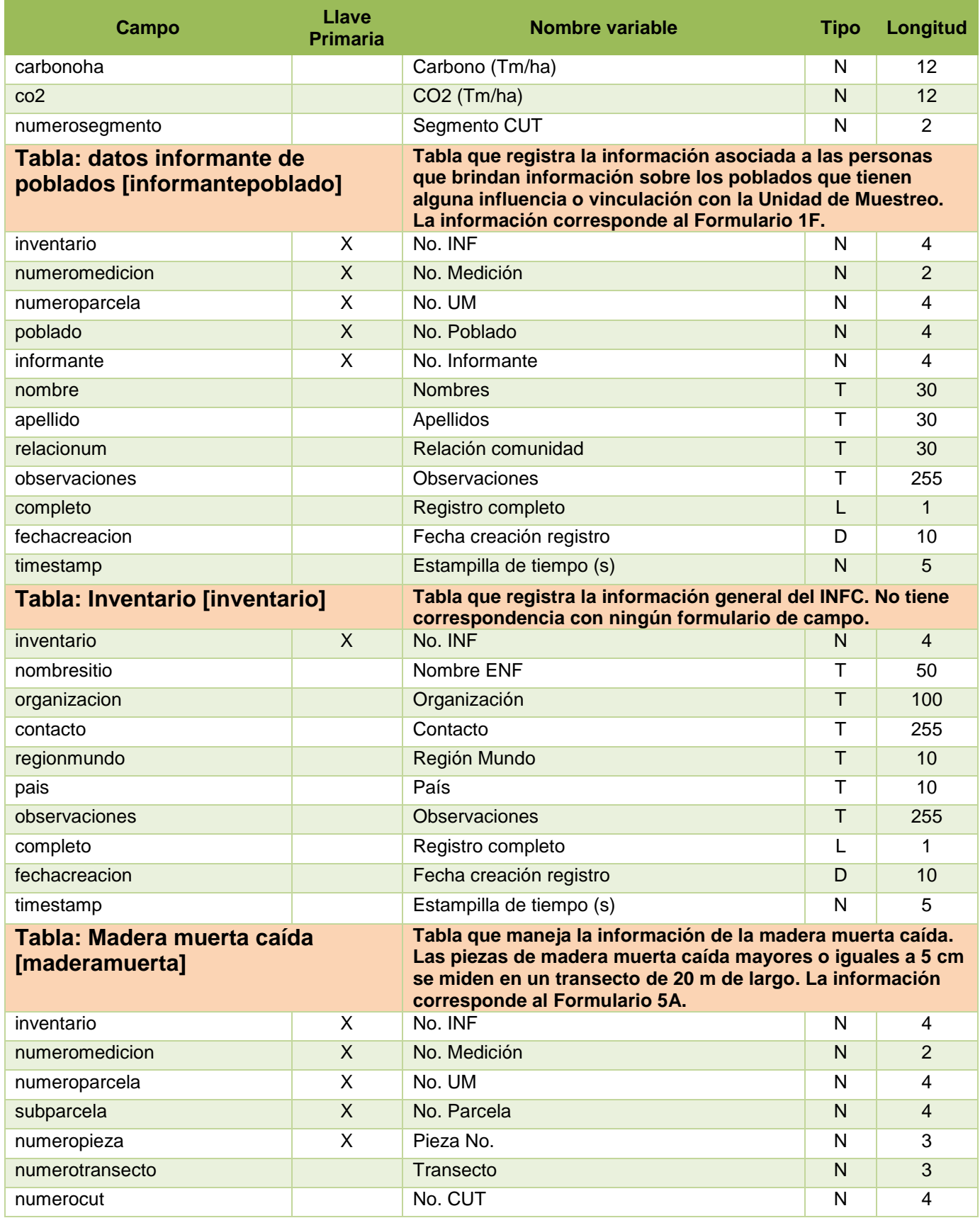

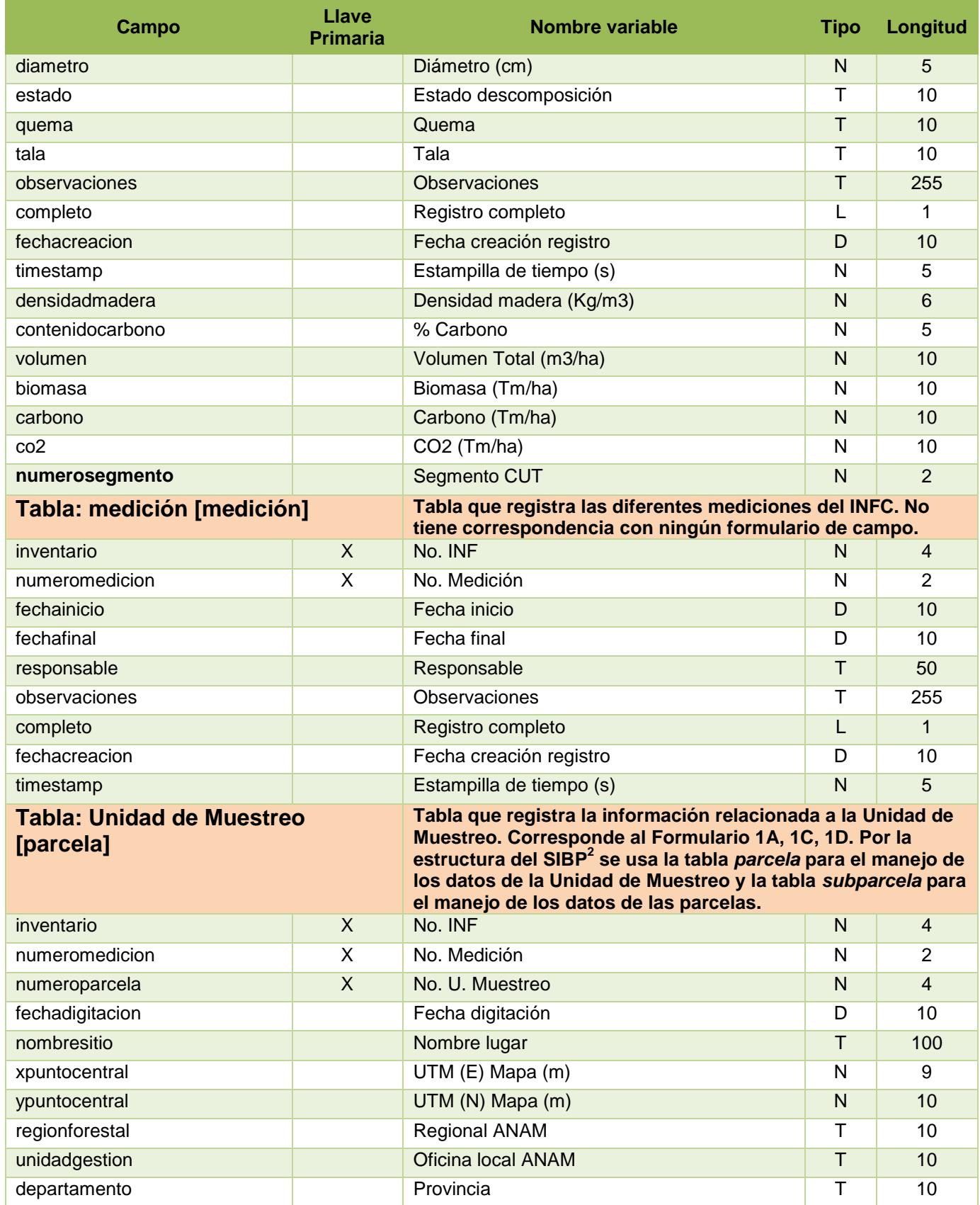

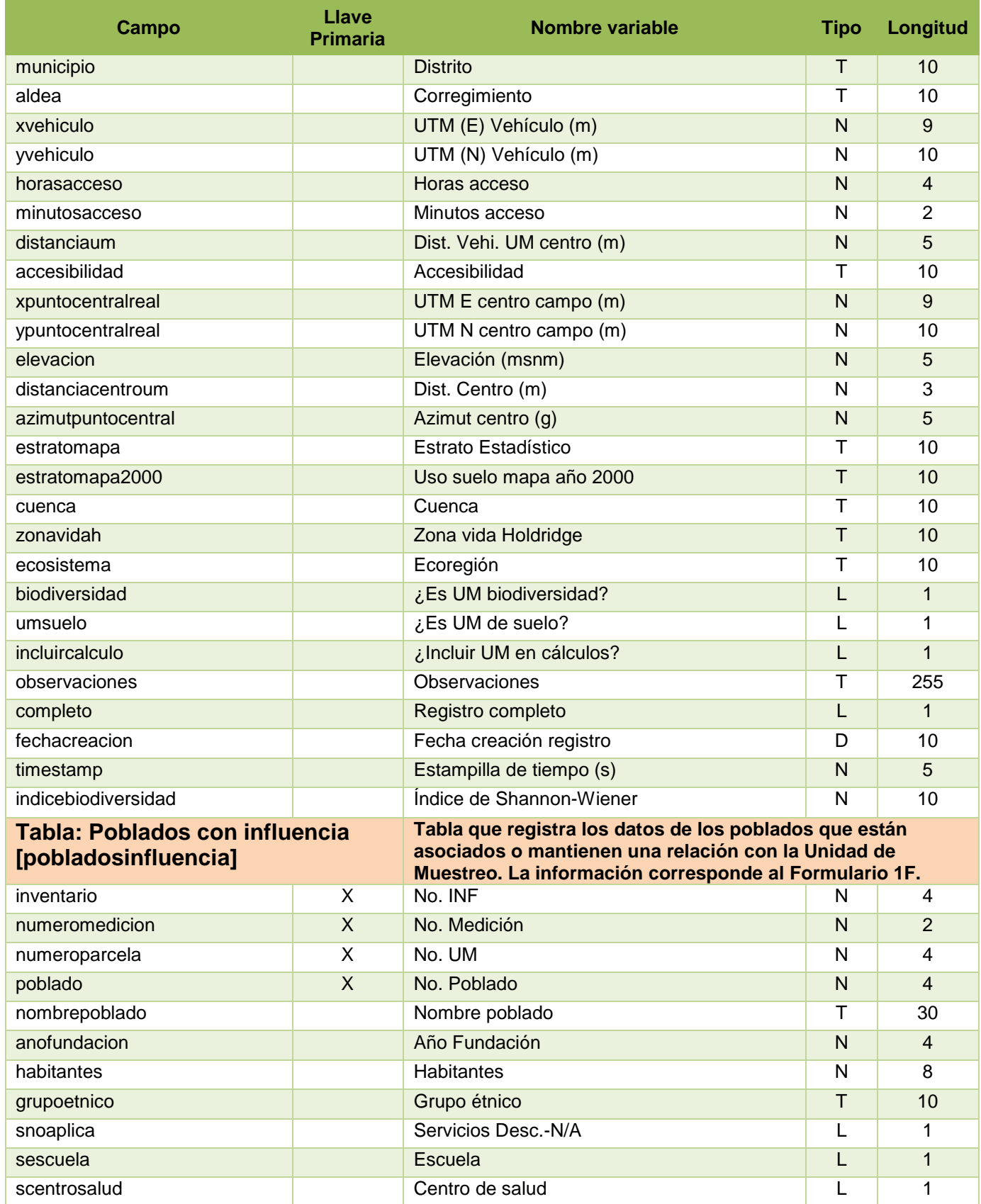

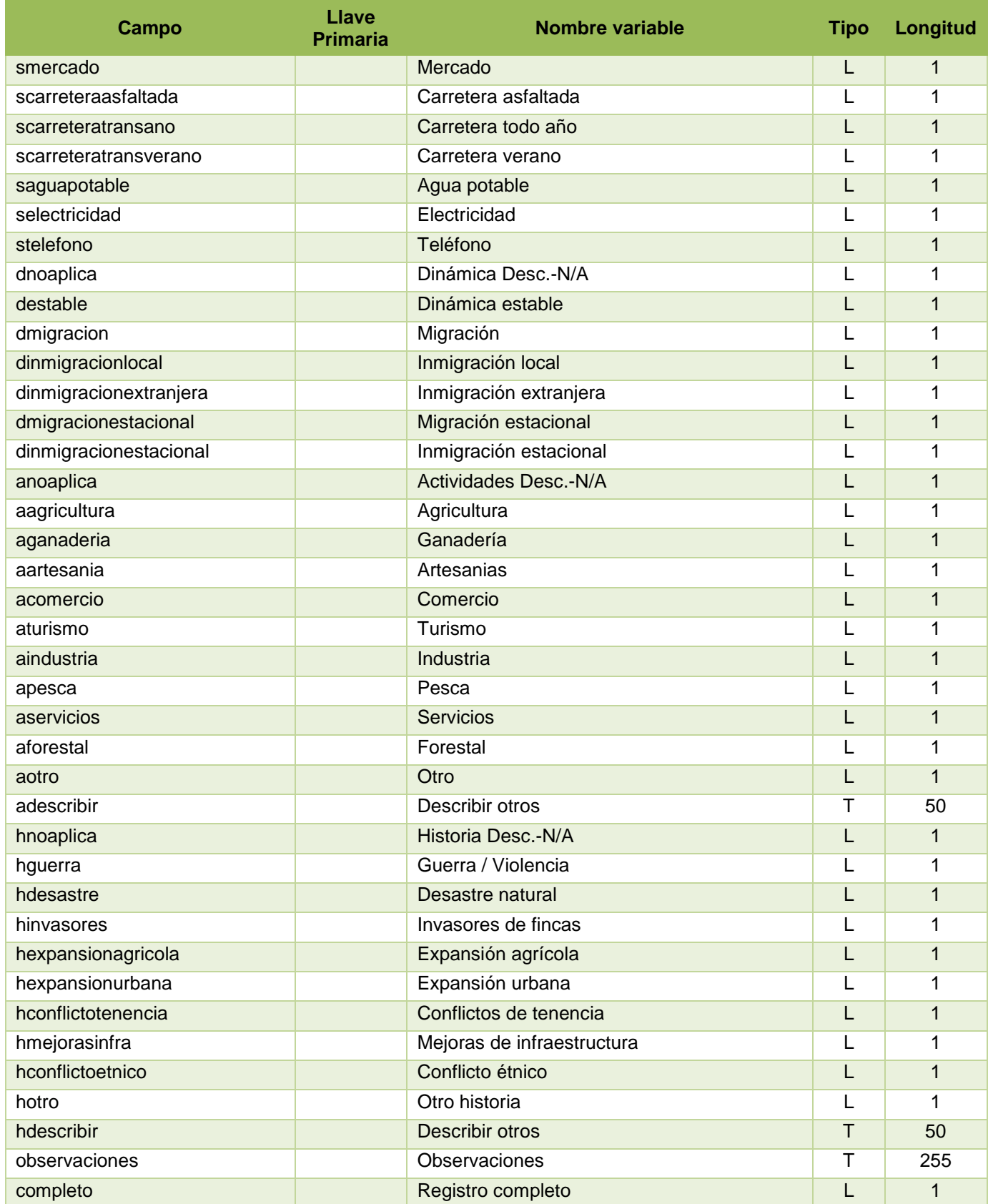

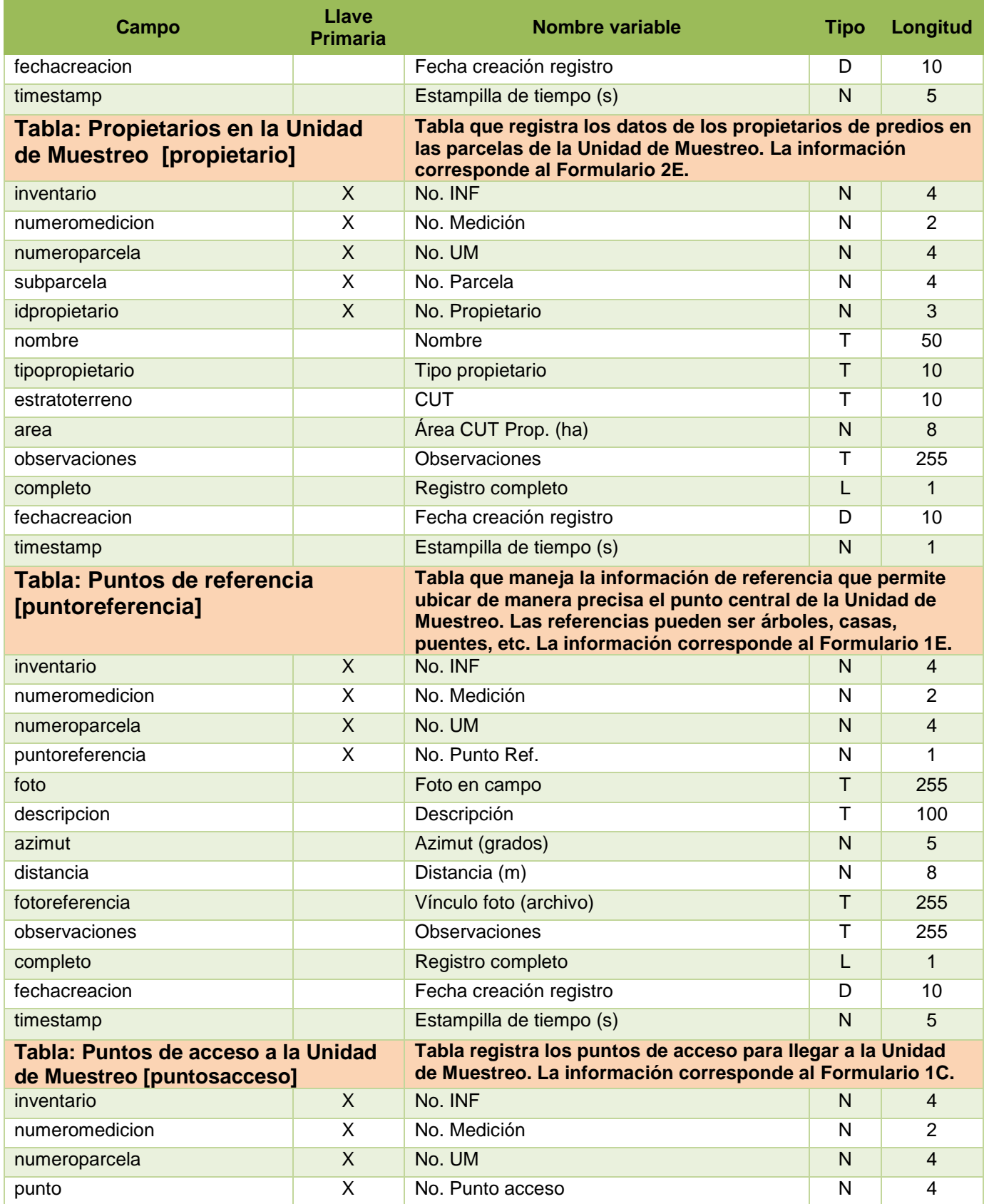

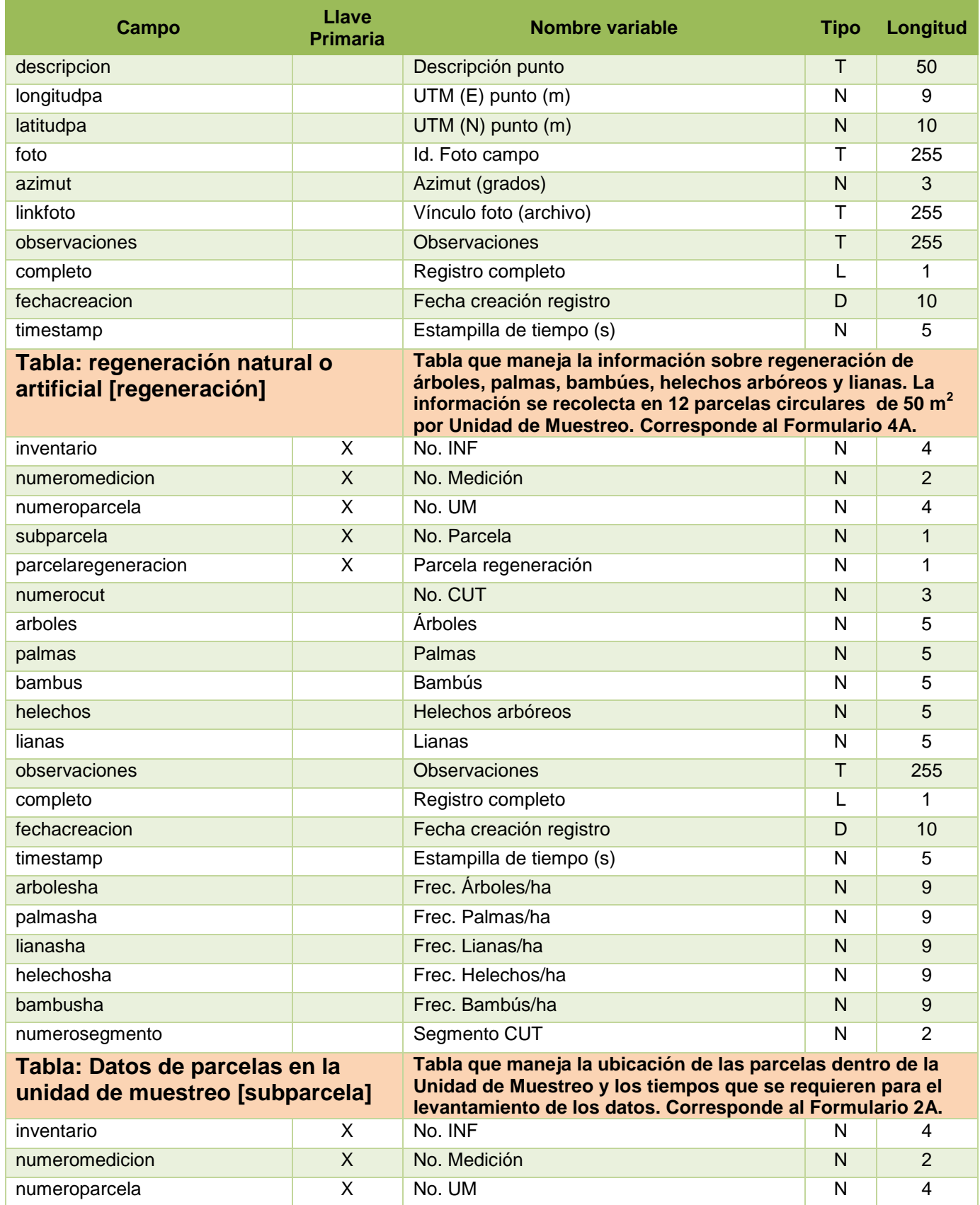

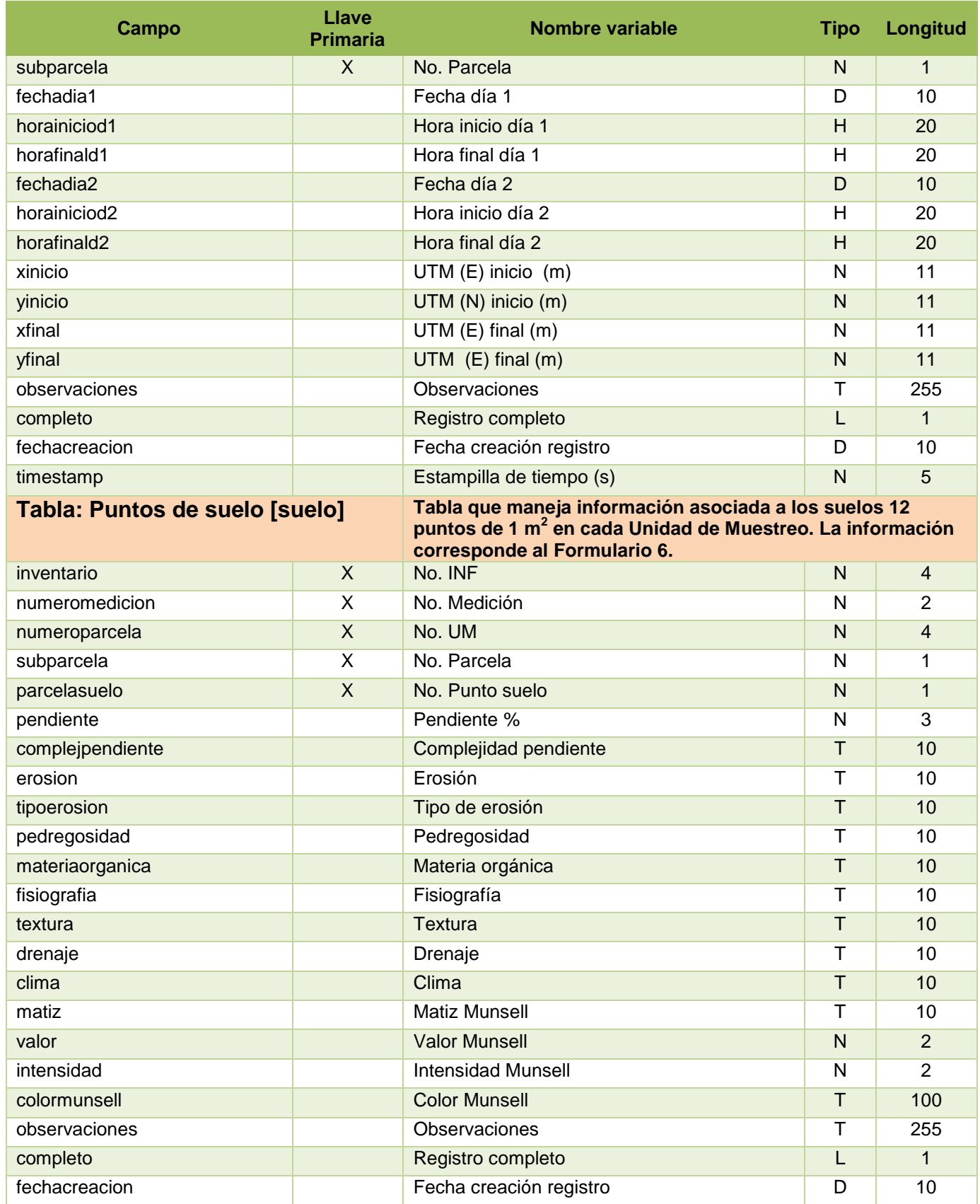

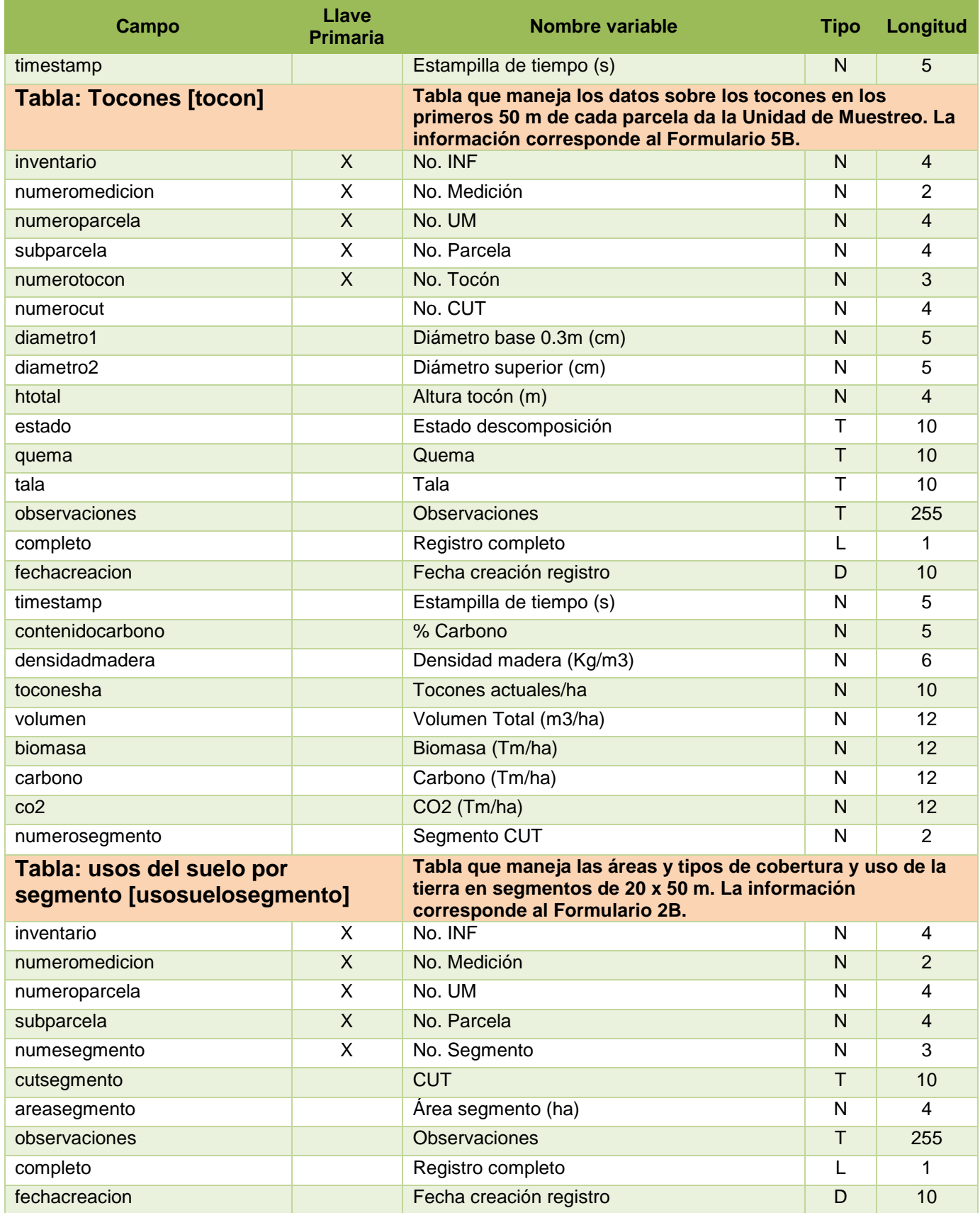

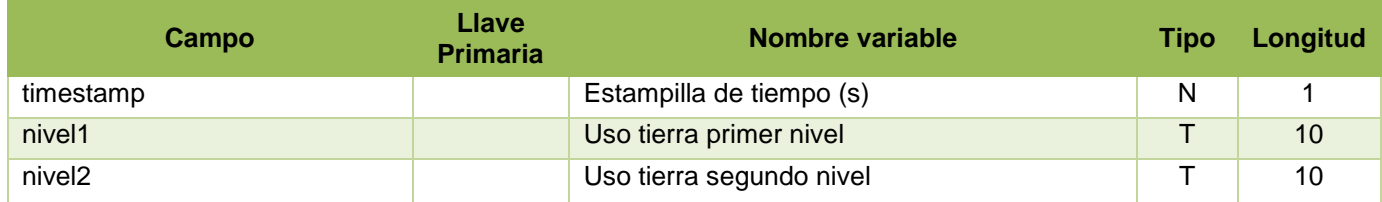